#### **МИНОБРНАУКИ РОССИИ**

ФЕДЕРАЛЬНОЕ ГОСУДАРСТВЕННОЕ БЮДЖЕТНОЕ ОБРАЗОВАТЕЛЬНОЕ УЧРЕЖДЕНИЕ ВЫСШЕГО ОБРАЗОВАНИЯ **«БЕЛГОРОДСКИЙ ГОСУДАРСТВЕННЫЙ ТЕХНОЛОГИЧЕСКИЙ УНИВЕРСИТЕТ им. В.Г.ШУХОВА» (БГТУ им. В.Г. Шухова)**

**УТВЕРЖДАЮ** Директор института ua)  $2016$  r.

#### **РАБОЧАЯ ПРОГРАММА дисциплины (модуля)**

## **Графические компьютерные программы**

направление подготовки:

07.03.03- 01 «Дизайн архитектурной среды»

Направленность программы:

Профиль подготовки «Проектирование городской среды»

> Квалификация бакалавр

Форма обучения

очная

**Институт:** АСИ

**Кафедра:** дизайна архитектурной среды

Белгород – 2016 г.

Рабочая программа составлена на основании требований:

- Федерального государственного образовательного стандарта высшего образования по направлению подготовки07.03.04 - Градостроительство<br>(уровень бакалавриата), утвержденного приказом Министерства (уровень бакалавриата), утвержденного приказом Министерства образования и науки Российской Федерации 21 марта 2016 г. № 247
- Плана учебного процесса БГТУ им. В.Г. Шухова, году введенного в действие в 2016 году
- Плана учебного процесса БГТУ им. В.Г. Шухова, году введенного в действие в 2016 г.

Золин В.В. Составитель: ст.препод. Рабочая программа согласована с выпускающей кафедрой Лизайн архитектурной среды Заведующий кафедрой: к.э.н. проф. Попов А.Д. 2016 г.  $\alpha$ 20» мая Рабочая программа обсуждена на заседании кафедры 2016 г., протокол № 10  $\langle 20 \rangle$ мая Попов А.Л. Заведующий кафедрой: к.э.н. проф. Рабочая программа одобрена методической комиссией института 2016 г., протокол № 9  $\langle \langle 23 \rangle \rangle$ мая А.Ю. Феоктистов Председатель: к.т.н., доцент

## 1. **ПЛАНИРУЕМЫЕ РЕЗУЛЬТАТЫ ОБУЧЕНИЯ ПО ДИСЦИПЛИНЕ**

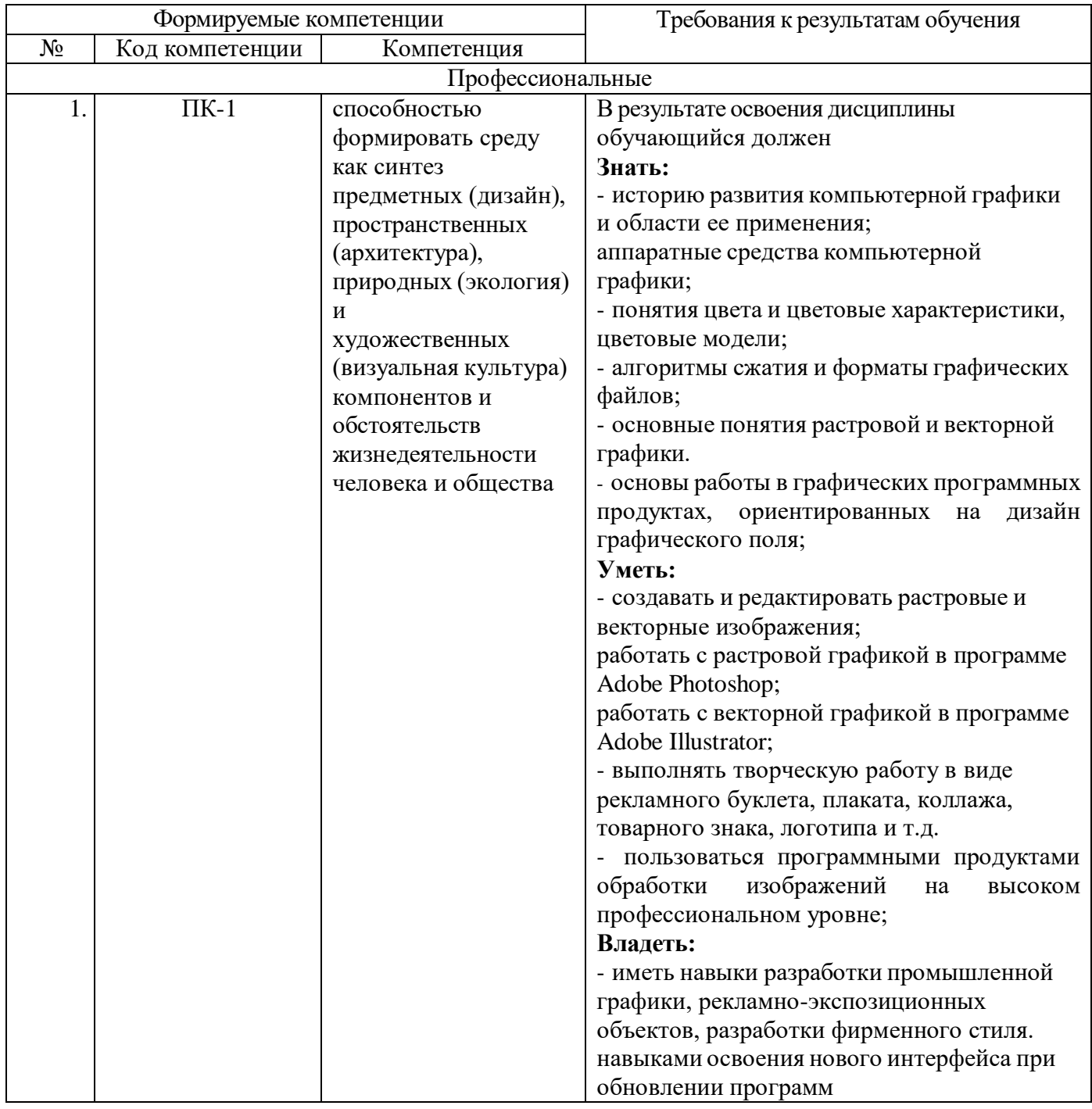

## **2.МЕСТО ДИСЦИПЛИНЫ В СТРУКТУРЕ ОБРАЗОВАТЕЛЬНОЙ ПРОГРАММЫ**

Содержание дисциплины основывается и является логическим продолжением следующих дисциплин:

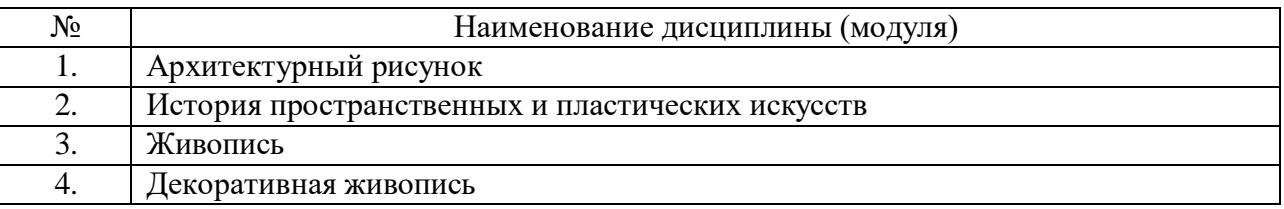

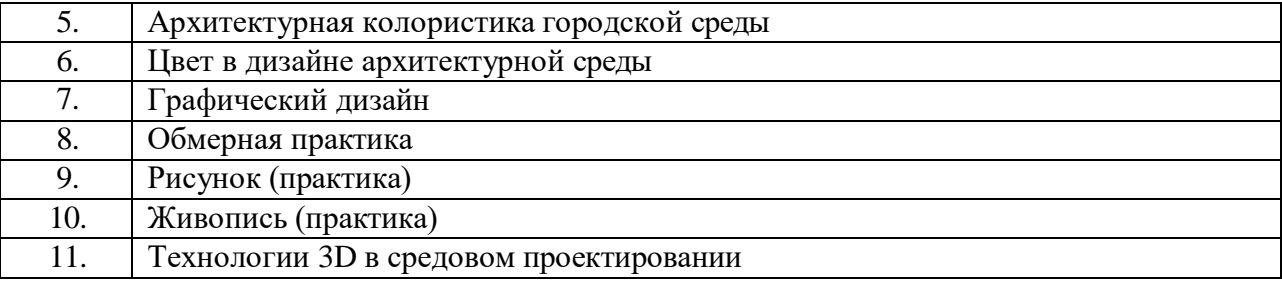

Содержание дисциплины служит основой для изучения следующих дисциплин:

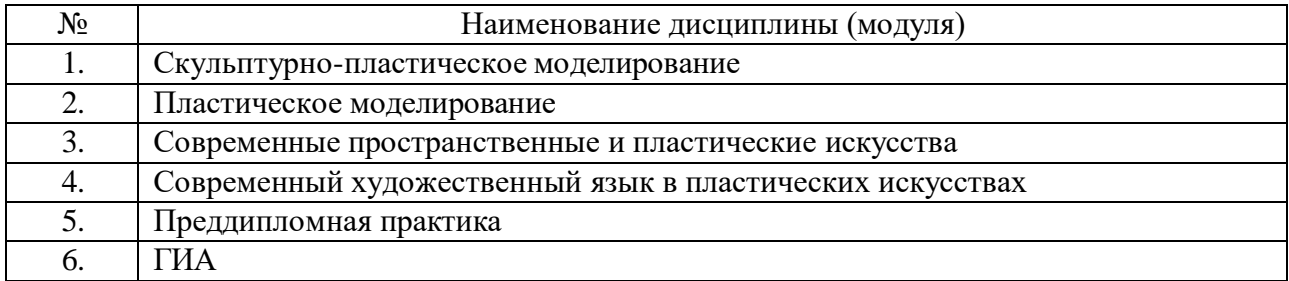

# **3. ОБЪЕМ ДИСЦИПЛИНЫ**

Общая трудоемкость дисциплины составляет 3 зач. единиц, 108 часа.

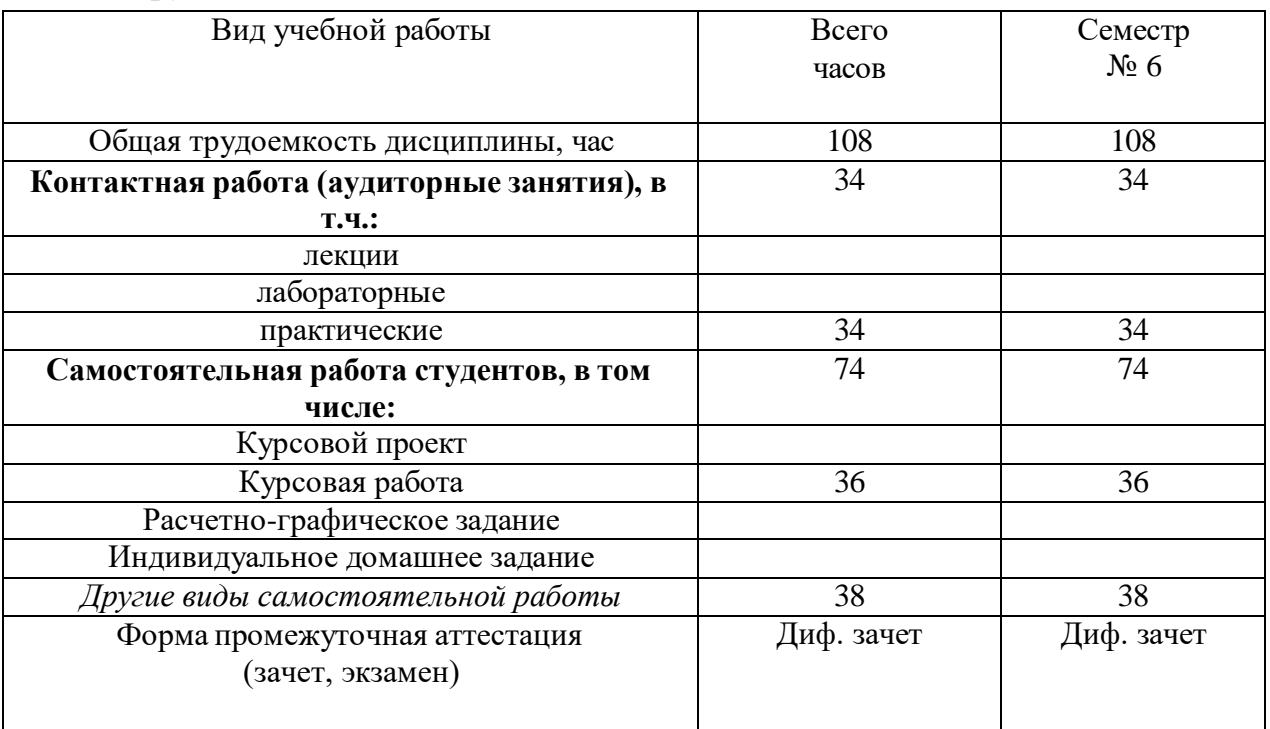

# **4. СОДЕРЖАНИЕ ДИСЦИПЛИНЫ 4.1 Наименование тем, их содержание и объем**

## **Курс 3 Семестр 6**

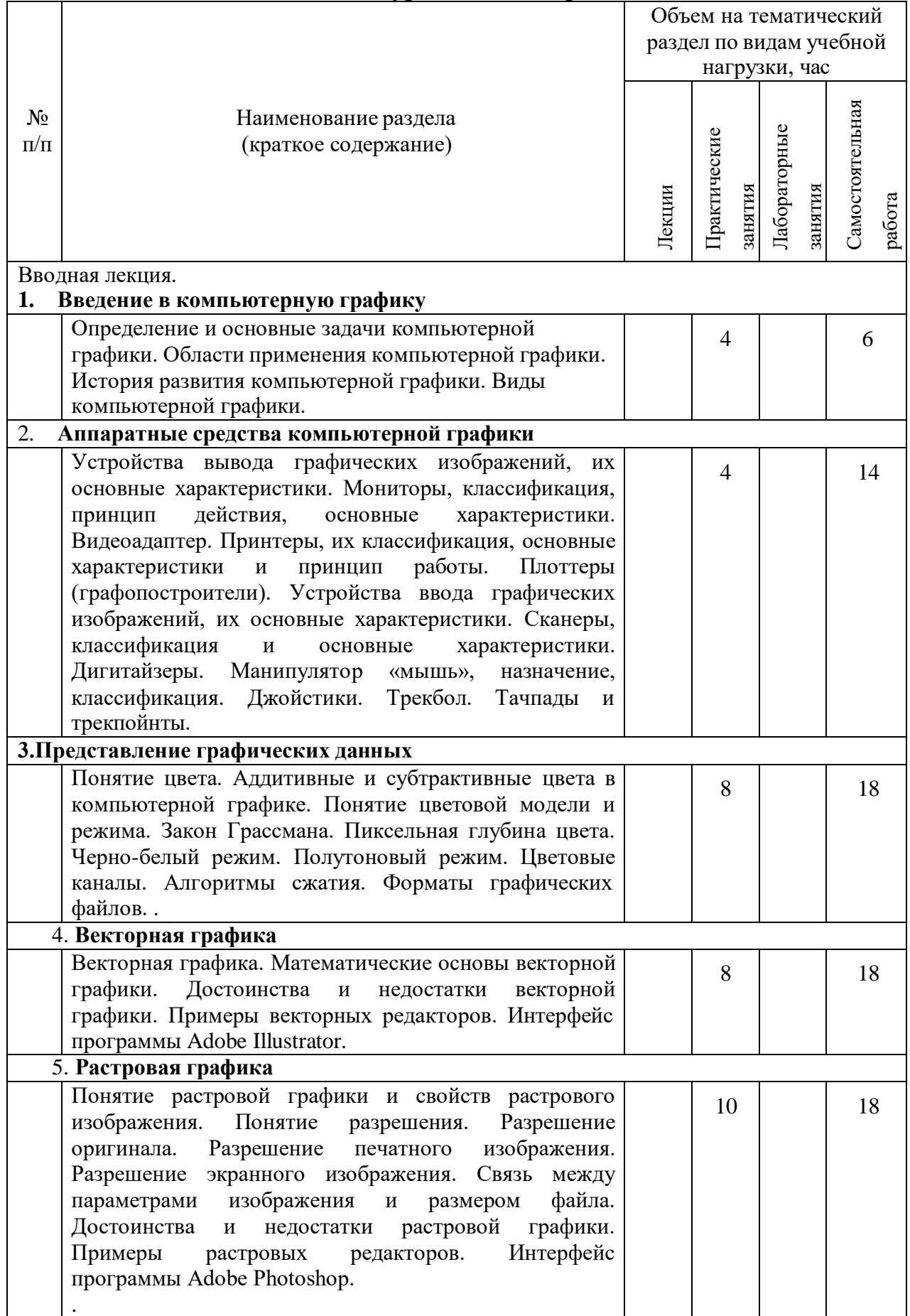

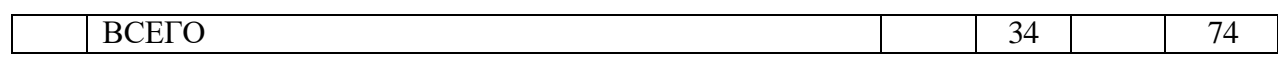

# С**одержание практических (семинарских) занятий**

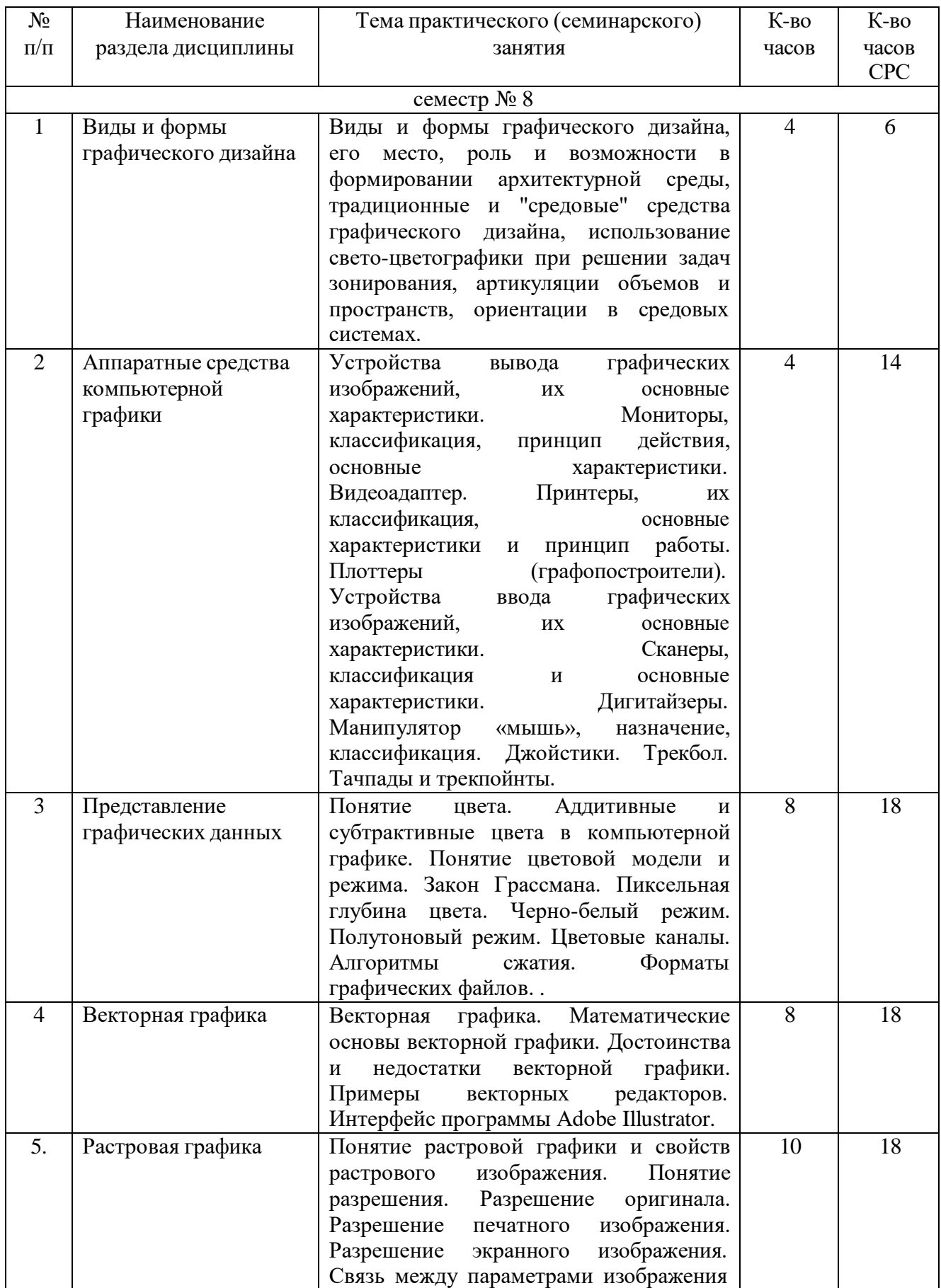

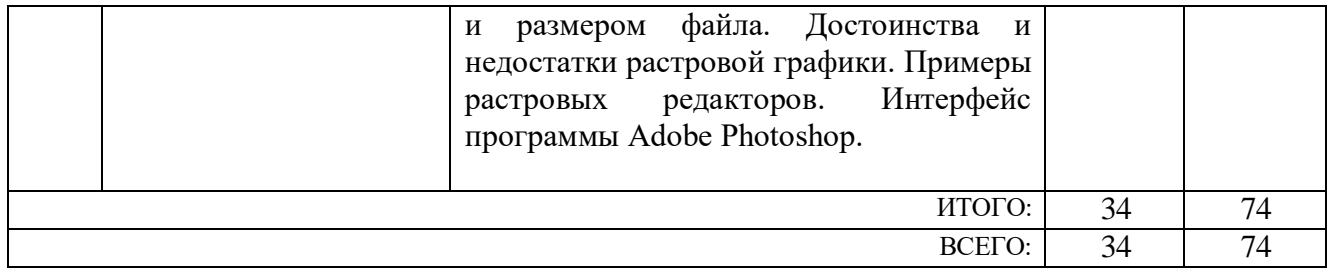

## **Содержание лабораторных занятий**

Учебным планом не предусмотрены.

# **5. ФОНД ОЦЕНОЧНЫХ СРЕДСТВ ДЛЯ ПРОВЕДЕНИЯ ТЕКУЩЕГО КОНТРОЛЯ УСПЕВАЕМОСТИ, ПРОМЕЖУТОЧНОЙ АТТЕСТАЦИИ ПО ИТОГАМ ОСВОЕНИЯ ДИСЦИПЛИНЫ**

**Перечень контрольных вопросов (типовых заданий)**

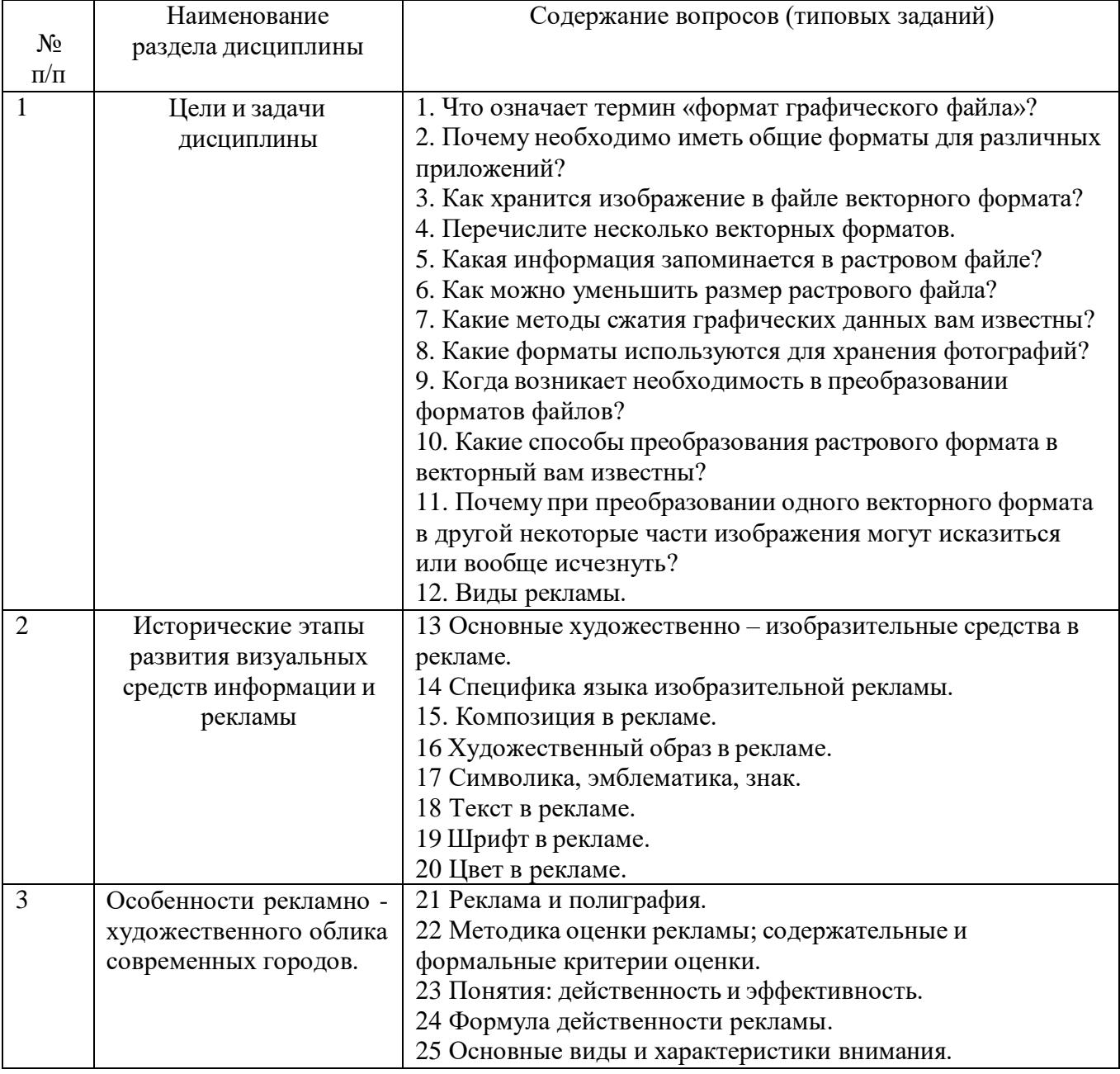

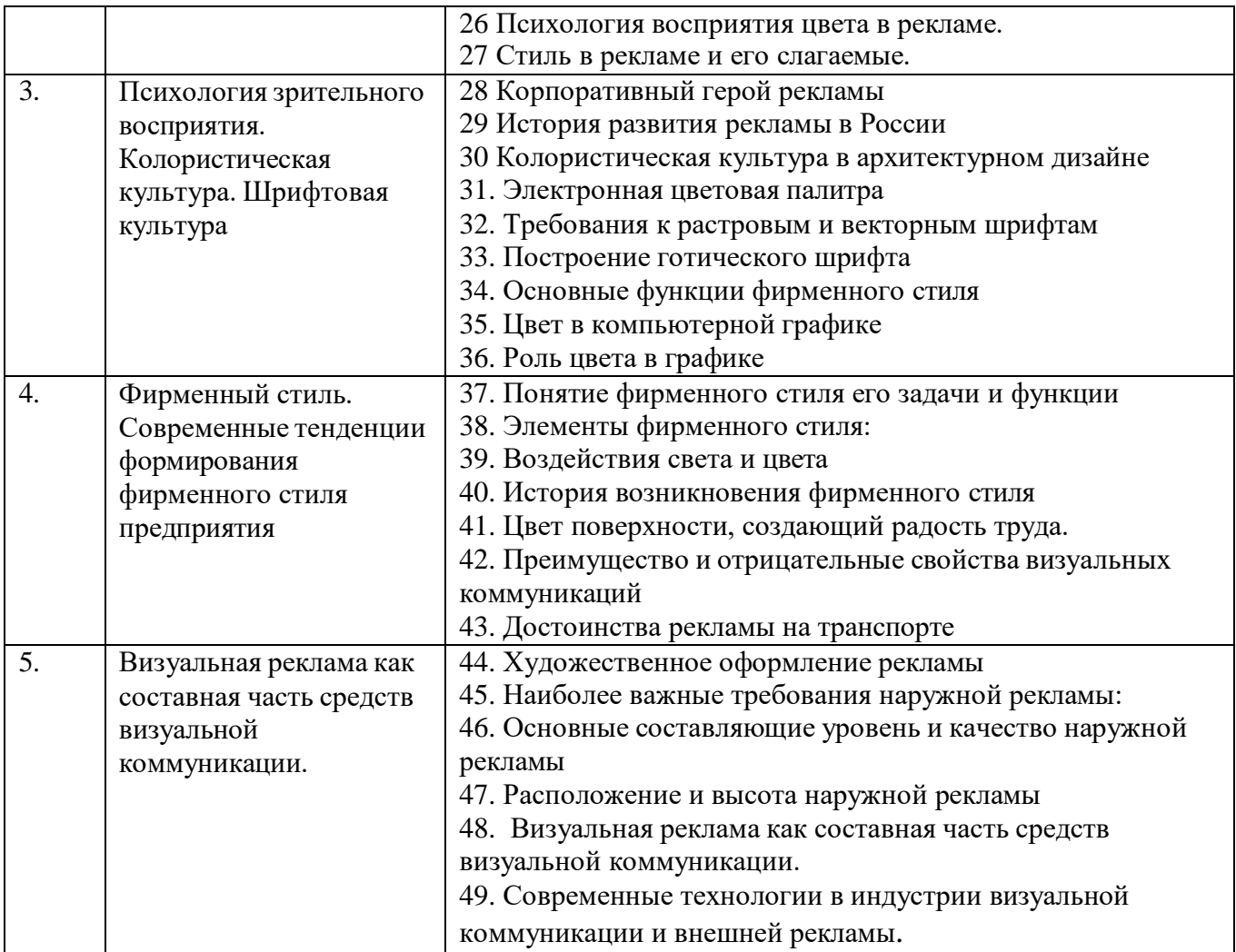

#### **ПЕРЕЧЕНЬ ВОПРОСОВ К ЗАЧЕТУ**

- 1. Определение компьютерной графики и область ее применения.
- 2. История развития компьютерной графики.
- 3. Аппаратное обеспечение компьютерной графики.
- 4. Разрешение: виды разрешений. Отличия.
- 5. Виды мониторы.
- 6. Видеоадаптеры.
- 7. Принтеры различных типов.
- 8. Сканеры различных типов.
- 9. Манипулятор «мышь» и джойстик.
- 10. Трекбол, тачпад и трекпойнт.
- 11. Дигитайзеры.
- 12. Понятия растровой и векторной графики.
- 13. Цвет и его характеристики.
- 14. Цветовые модели.
- 15. Типы изображений.
- 16. Закон Грассмана (законы аддитивного смешивания цветов).
- 17. Цветовая модель RGB.
- 18. Цветовая модель CMYK.
- 19. Цветовая модель HSB.
- 20. Цветовая модель Lab.
- 21. Режимы: черно-белый и полутоновый.
- 22. Цветовые каналы.
- 23. Метод сжатия LZW.
- 24. Метод сжатия RLE.
- 25. Метод Хаффмана.
- 26. Метод сжатия CCITT.
- 27. Форматы растровых файлов.
- 28. Форматы векторных файлов.
- 29. Основные понятия векторной графики.
- 30. Математические основы векторной графики.
- 31. Достоинства и недостатки векторной графики. Примеры векторных редакторов.
- 32. Интерфейс Adobe Illustrator.
- 33. Основные понятия растровой графики.
- 34. Достоинства и недостатки растровой графики. Примеры растровых редакторов.
- 35. Интерфейс Adobe Photoshop

#### **Перечень тем курсовых проектов, курсовых работ, их краткое содержание и объем**

- 1. Исследование графических форматов.
- 2. Цветовые модели и пространства.
- 3. Фракталы.
- 4. Алгоритмы построения отрезков прямой.
- 5. Алгоритмы построения окружностей.
- 6. Стандарт DirectX.
- 7. Видеоконтроллеры и графические ускорители. Типы видеопамяти.
- 8. Типы сканеров. Цифровые фотокамеры.
- 9. Графические манипуляторы. Плоттеры. Типы принтеров.
- 10.Технологии сжатия текстур.
- 11.Дополнительные модули, подключаемые к Adobe Photoshop.

### **Перечень индивидуальных домашних заданий, расчетнографических заданий.**

Учебным планом не предусмотрены.

#### **Перечень контрольных работ.**

Учебным планом не предусмотрены.

## **6. ОСНОВНАЯ И ДОПОЛНИТЕЛЬНАЯ ЛИТЕРАТУРА**

## **Перечень основной литературы**

1. Андреева Е.В., Фалина И.Н. Системы счисления и компьютерная арифметика. Изд. 3-е, испр. и доп. – М.: БИНОМ. Лаборатория знаний, 2004 – 328c.

2. Могилев А.В., Пак Н.И., Хеннер Е.К. Информатика. 2-е изд., стереотип. – М.: Академия, 2003 – 848c.

- 3. Алексеев А.П. Информатика 2003. 3-е изд. М.: СОЛОН-Пресс, 2003 377c.
- 4. Стариченко Б.Е. Теоретические основы информатики. 2-е изд., перераб. и
- доп. М.: Горячая линия Телеком, 2003 310c.
- 5. Балдин К.В., Уткин В.Б. Информатика М.: Проект, 2003 288c.

6. Лукьянов Б.В. Руководство Пользователя по компьютерным программам КОРАЛЛ [Электронный ресурс]: учебное пособие/ Лукьянов Б.В., Лукьянов П.Б.— Электрон. текстовые данные.— М.: Русайнс, 2015.— 346 c.

7. Дружинин А.И. Алгоритмы компьютерной графики. Часть 3 [Электронный ресурс]: учебное пособие/ Дружинин А.И., Дружинина Т.А.— Электрон. текстовые данные.— Новосибирск: Новосибирский государственный технический университет, 2009.— 48 c.

## **Перечень дополнительной литературы**

1. Фаронов В.В. Турбо Паскаль 7.0. Практика программирования. 7-е изд., перераб. − М.: Нолидж., 2003 – 414c.

2. Давыдов В. Г. Программирование и основы алгоритмизации – М. : Высш. Шк, 2003 – 443c.

3. Истомин Е. П., Неклюдов С. Ю. Программирование на алгоритмических языках высокого уровня – СПб. : Михайлова В.А., 2003 – 718с.

4. Окулов С. Основы программирования – М.: БИНОМ. Лаборатория знаний,  $2004 - 341c$ .

5. Горельская Л.В. Компьютерная графика [Электронный ресурс]: учебное пособие по курсу «Компьютерная графика»/ Горельская Л.В., Кострюков А.В., Павлов С.И.— Электрон. текстовые данные.— Оренбург: Оренбургский государственный университет, ЭБС АСВ, 2003.— 148 c.

6. Ланцов А.Л. Компьютерное проектирование в архитектуре. Archicad 11 [Электронный ресурс]/ Ланцов А.Л.— Электрон. текстовые данные.— М.: ДМК Пресс, 2008.— 800 c.

## **6.3. Перечень интернет ресурсов**

- 1. Российское образование ФЕДЕРАЛЬНЫЙ ПОРТАЛ: <http://www.edu.ru/>
- 2. Виртуальные галереи: <http://www.artonline.ru/>
- 3. Художественные и креативные сайты:/[/www.dejurka.ru/web-design/artistic](http://www.dejurka.ru/web-design/artistic-)websites/
- 4. Художественная галерея: <http://paintingart.ru/>
- 5. НТБ БГТУ им. В.Г. Шухова <http://ntb.bstu.ru/resource/elservice/polnotext/>

## **7. МАТЕРИАЛЬНО-ТЕХНИЧЕСКОЕ И ИНФОРМАЦИОННОЕ ОБЕСПЕЧЕНИЕ**

Зал курсового проектирования. Оборудован экраном для проекции, эпидиаскопом ЭПД-455, диапроектором «Лектор-600», диапроектором «Пеланг-700», диапроектором «ЛЭТИ-60м».

Утверждение рабочей программы без изменений Рабочая программа без изменений утверждена на 2017 /20 18 учебный год. Протокол № 9\_ заседания кафедры от «23» мая 2017 г.

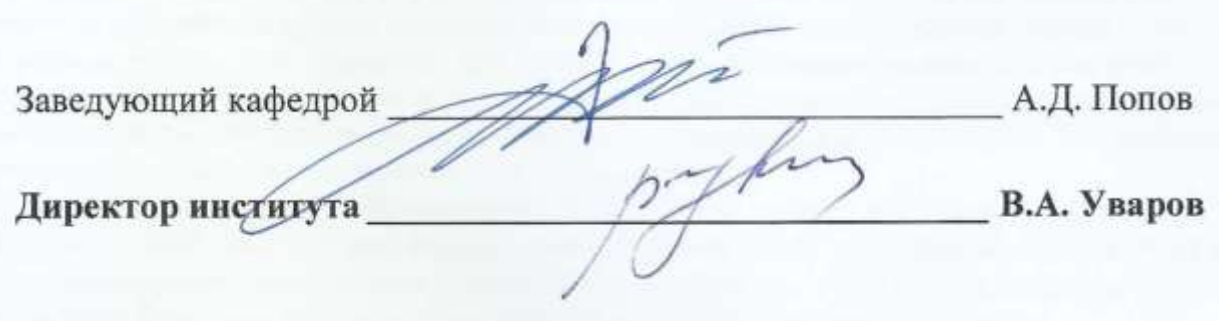

Утверждение рабочей программы без изменений Рабочая программа без изменений утверждена на 2018 /2019 учебный год. Протокол №  $9$  заседания кафедры от « $21$  » мая  $2018$ г.

Заведующий кафедрой Попов А.Д. дизайна архитектурной среды <u>J</u>em  $\rm B.B.$  Перцев Директор АИ, профессор

Утверждение рабочей программы без изменений Рабочая программа без изменений утверждена на 2019 /2020 учебный год. Протокол №  $9$  заседания кафедры от « 03 » июля 2019г.

Заведующий кафедрой Попов А.Д. дизайна архитектурной среды Директор АИ, профессор В.В. Перцев

Утверждение рабочей программы без изменений Рабочая программа без изменений утверждена на 2020 /2021 учебный год. Протокол №  $9$  заседания кафедры от « $21$  » мая  $2020$ г.

Заведующий кафедрой Попов А.Д. дизайна архитектурной среды В.В. Перцев Директор АИ, профессор

Утверждение рабочей программы без изменений Рабочая программа без изменений утверждена на 2021 /2022 учебный год. Протокол № \_5 заседания кафедры от «\_20 »марта\_ 2021г.

Заведующий кафедрой Попов А.Д. дизайна архитектурной среды Директор АИ, профессор В.В. Перцев

## **ПРИЛОЖЕНИЯ**

**Приложение №1** Методические указания для обучающегося по освоению дисциплины «Графические компьютерные программы»

## **Подготовка к практическим занятиям.**

Темы практических занятий доводятся студентам на первом занятии. Оформления практических занятий осуществляется в тетради объемом 24стр. К каждому практическому занятию студент готовится самостоятельно: изучает и конспектирует теоретические сведения, изучает конспект лекций в соответствие с темой занятия. Для проведения практических занятий подготовлено учебное пособие:

- 1. Фаронов В.В. Турбо Паскаль 7.0. Практика программирования. 7-е изд., перераб. − М.: Нолидж., 2003 – 414c.
- 2. Давыдов В. Г. Программирование и основы алгоритмизации − М. : Высш. Шк, 2003 – 443c.
- 3. Андреева Е.В., Фалина И.Н. Системы счисления и компьютерная арифметика. Изд. 3-е, испр. и доп. – М.: БИНОМ. Лаборатория знаний, 2004.
- 4. Могилев А.В., Пак Н.И., Хеннер Е.К. Информатика. 2-е изд., стереотип. М.: Академия, 2003.
- 5. Алексеев А.П. Информатика 2003. 3-е изд. М.: СОЛОН-Пресс, 2003.

Практикум охватывает все теоретические разделы дисциплины «Графические компьютерные программы», а указанный перечень тем практических занятий позволяет обучающимся последовательно приобретать практические умения и навыки при решении задач по анализу собственных проектных решений, использования представлений в организации профессиональной деятельности.

#### **Зачет**

Зачет по дисциплине – Графические компьютерные программы - принимает также комиссия, состоящая из преподавателей кафедры дизайна архитектурной седы (2 чел.) в соответствие с расписанием зачетной недели.

К сдаче зачета допускаются студенты, которые выполнили и защитили курсовую работу.

Экзаменационный билет состоит из трех вопросов, составленных в соответствие с данной рабочей программы. Третий вопрос взят из раздела должен быть выполнен в виде эскиза, поясняющего тот или иной принцип.

## **Методические указания студентам по самостоятельному изучению дисциплины «Графические компьютерные программы»**

Рабочий план по дисциплине "Графические компьютерные программы " включает в себя самостоятельную работу студентов, на которую в течение всего курса обучения отводится 74 часа. При выполнении задания студенты руководствуются основным принципом: последовательным, методически

основным ведением работы, от выполнения предварительных эскизов до графической подачи проекта

в материале. Средства графики относительно ограничены по сравнению с живописью, цвет здесь применяется условно и материальная форма передастся в основном за счёт фактуры - гладкой, шероховатой, блестящей.

Но графика имеет и свои преимущества: её исполнение требует меньшего времени и поэтому в условиях ограниченного количества академических и самостоятельных часов студенты должны выполнить ряд специальных заданий.

Студенты специальностей "Дизайн архитектурной среды" в результате теоретического и практического изучения дисциплины "Графический дизайн" должны научиться решать задачи построения цветовых гармоний, знать закономерности пропорциональных и ритмических композиционных построений в шрифтовых композициях, знаковой графике, книжной и др. полиграфическая продукции.

Студенты должны умело пользоваться средствами графической выразительности в композициях декоративно-орнаментального типа. Особое место в курсовой работе занимают задания на изучение приемов Графической трансформации и стилизации природных форм и знаков шрифта.